## Politechnika Krakowska im. Tadeusza Kościuszki

# Karta przedmiotu

obowiązuje studentów rozpoczynających studia w roku akademickim 2022/2023

Wydział Mechaniczny

Kierunek studiów: Automatyka i Robotyka **Profil: Profil: Ogólnoakademicki** 

Forma sudiów: stacjonarne **Kod kierunku: A** 

Stopień studiów: I

Specjalności: Automatyzacja systemów wytwarzania

## 1 Informacje o przedmiocie

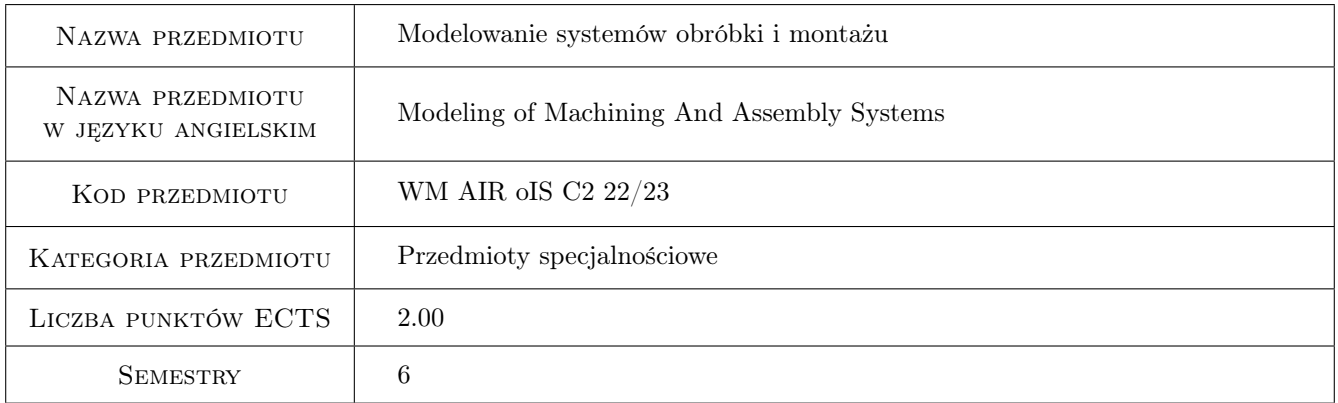

## 2 Rodzaj zajęć, liczba godzin w planie studiów

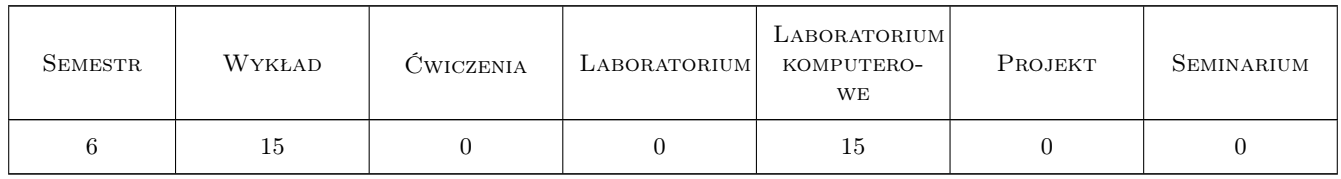

## 3 Cele przedmiotu

Cel 1 Zapoznanie studentów z modelowaniem systemów obróbki i montażu

Cel 2 Przedstawienie zasad modelowania możliwości technologicznych systemów obróbki i montażu

Cel 3 Zapoznanie studentów z zasadami projektowania i implementacji relacyjnych baz danych

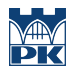

Cel 4 Nabycie umiejętności przetwarzania danych w modelu relacyjnym za pomocą języka SQL

## 4 Wymagania wstępne w zakresie wiedzy, umiejętności i innych **KOMPETENCJI**

1 Podstawowe pojęcia z zakresu projektowanie procesów technologicznych obróbki i montażu

2 Podstawy informatyki. Zasady zapisu informacji w systemie binarnym

### 5 Efekty kształcenia

- EK1 Wiedza Student poprawnie opisuje modele technologiczne systemów obróbki i montażu
- EK2 Umiejętności Student poprawnie definiuje możliwości technologiczne dla wskazanych systemów obróbki i montażu
- EK3 Wiedza Student opisuje budowę i zasady tworzenia baz danych w modelu relacyjnym
- EK4 Umiejętności Student poprawnie implementuje bazę danych w oparciu o sporządzony projekt

## 6 Treści programowe

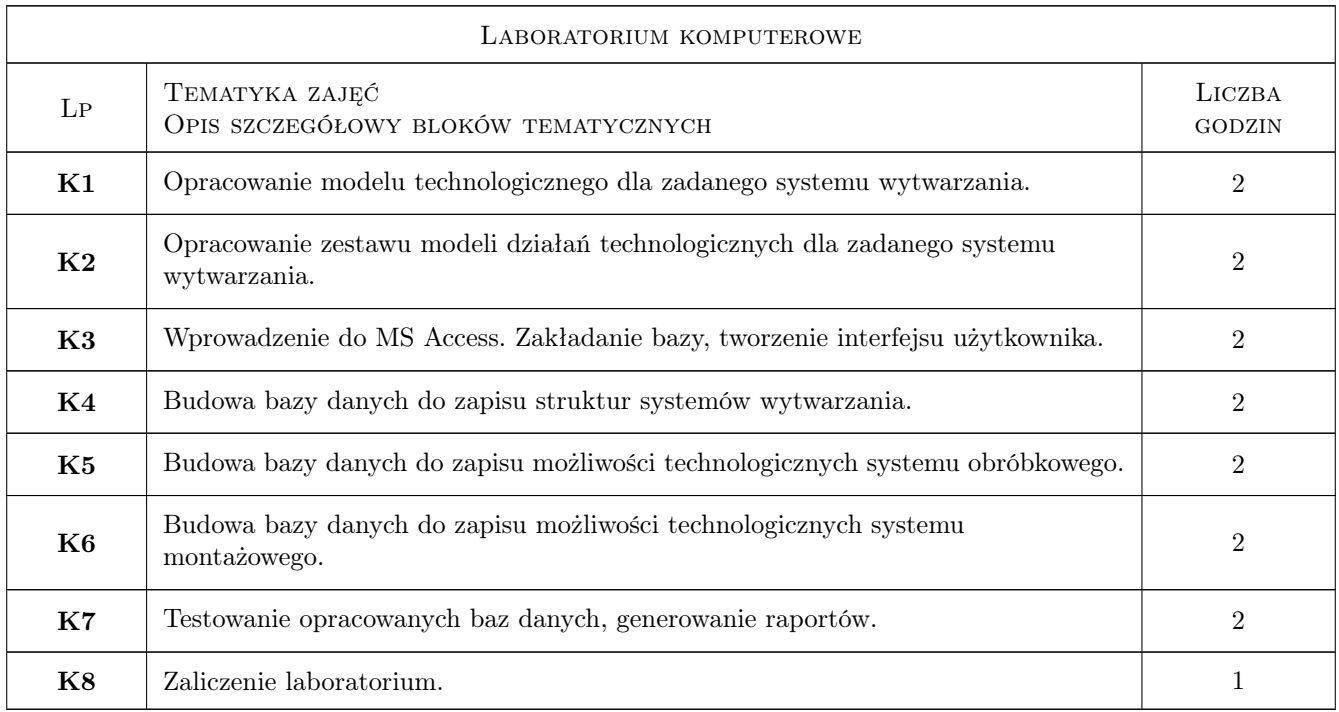

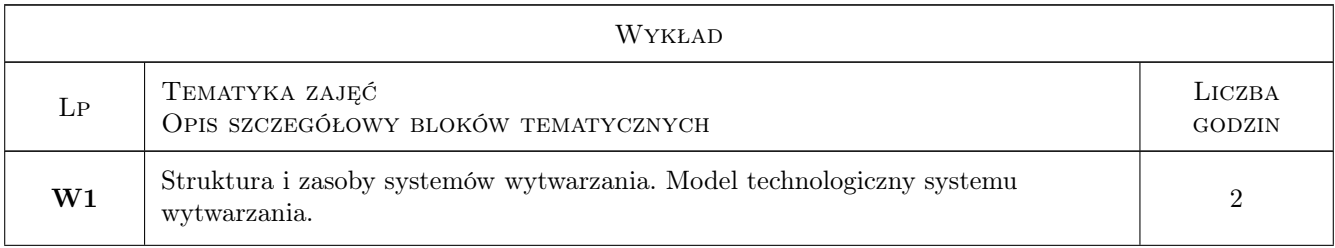

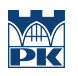

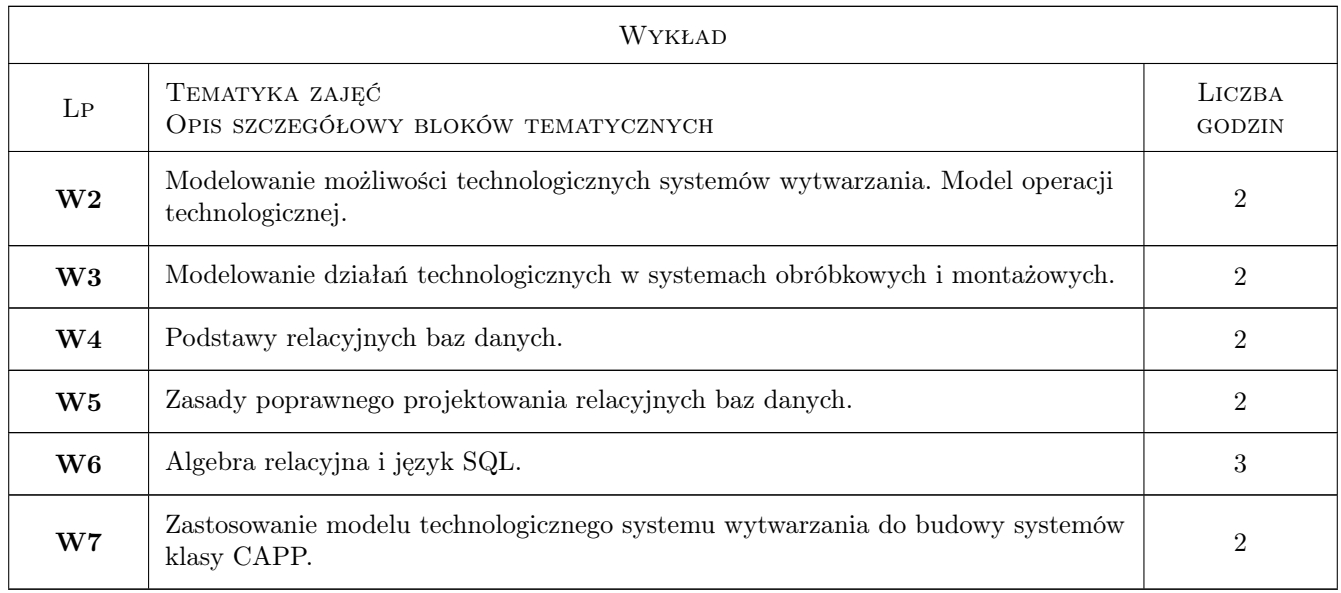

## 7 Narzędzia dydaktyczne

- N1 Wykłady
- N2 Prezentacje multimedialne
- N3 Praca w grupach
- N4 Ćwiczenia laboratoryjne
- N5 Ćwiczenia projektowe
- N6 Konsultacje

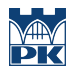

## 8 Obciążenie pracą studenta

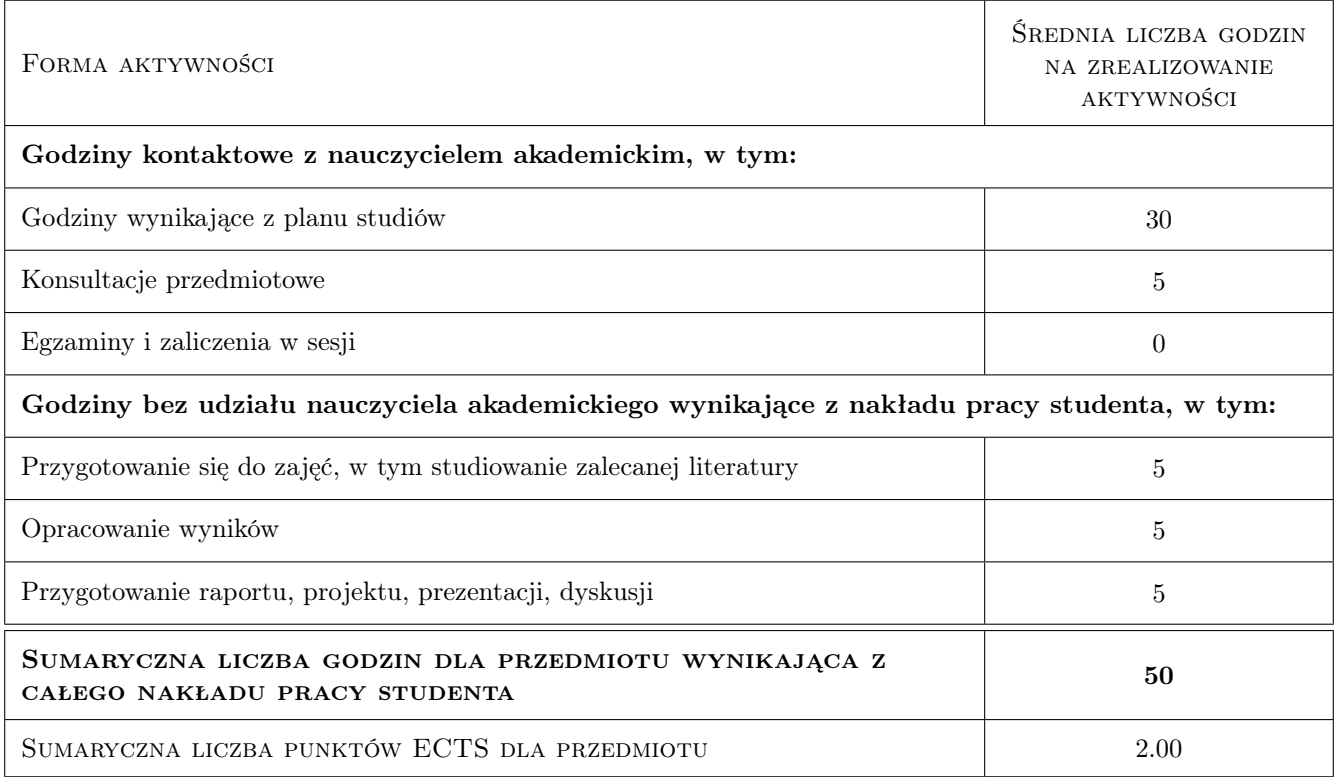

## 9 Sposoby oceny

#### Ocena formująca

- F1 Ćwiczenie praktyczne
- F2 Projekt zespołowy
- F3 Kolokwium

#### Ocena podsumowująca

P1 Końcowy test zaliczeniowy

#### Warunki zaliczenia przedmiotu

W1 Wszystkie przewidziane oceny (projekty, kolokwia, testy) musza być zaliczone na ocenę pozytywną

W2 Ostateczna ocena jest średnia ważona ocen formujących

#### Ocena aktywności bez udziału nauczyciela

B1 Projekt zespołowy

#### Kryteria oceny

Efekt kształcenia 1

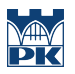

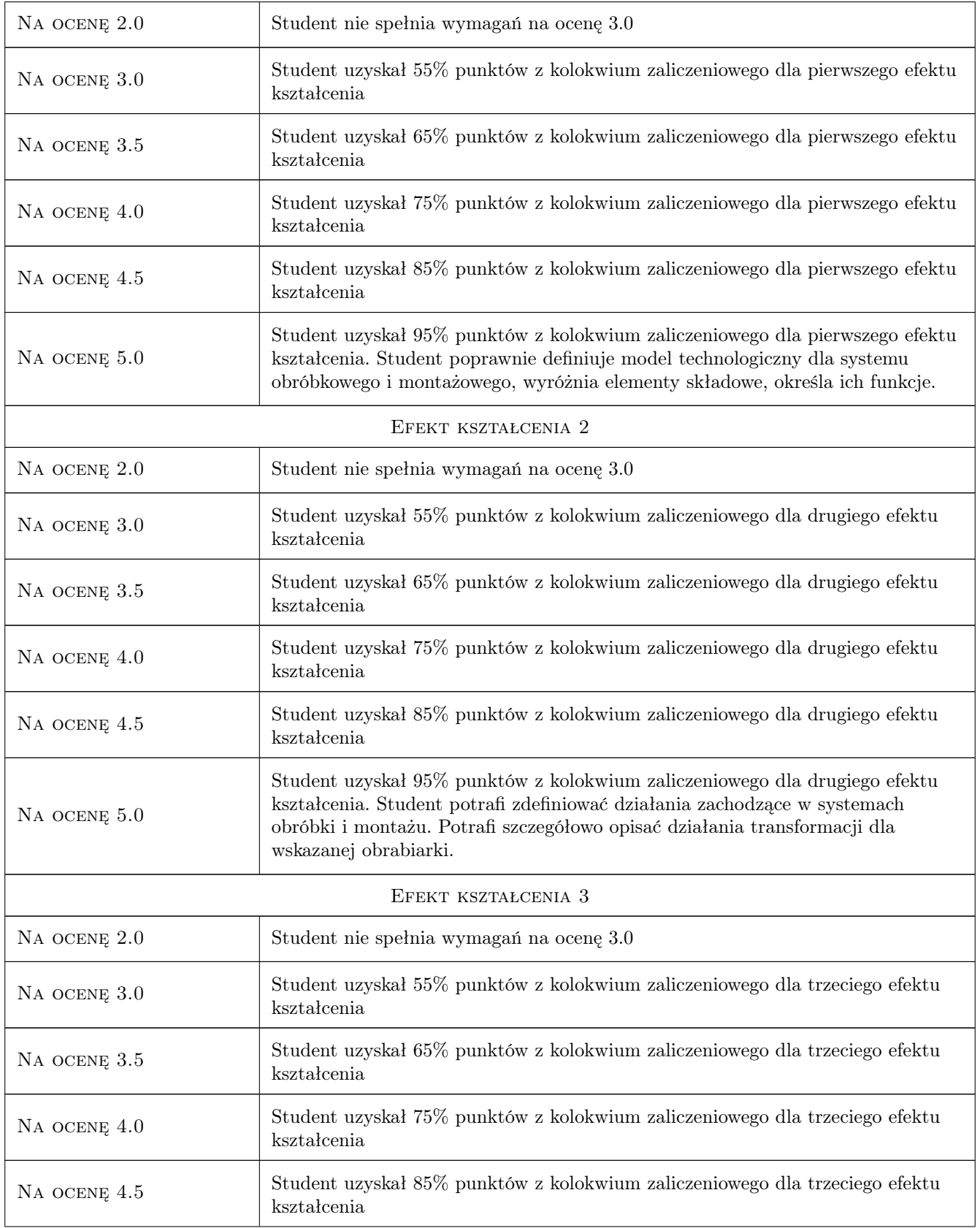

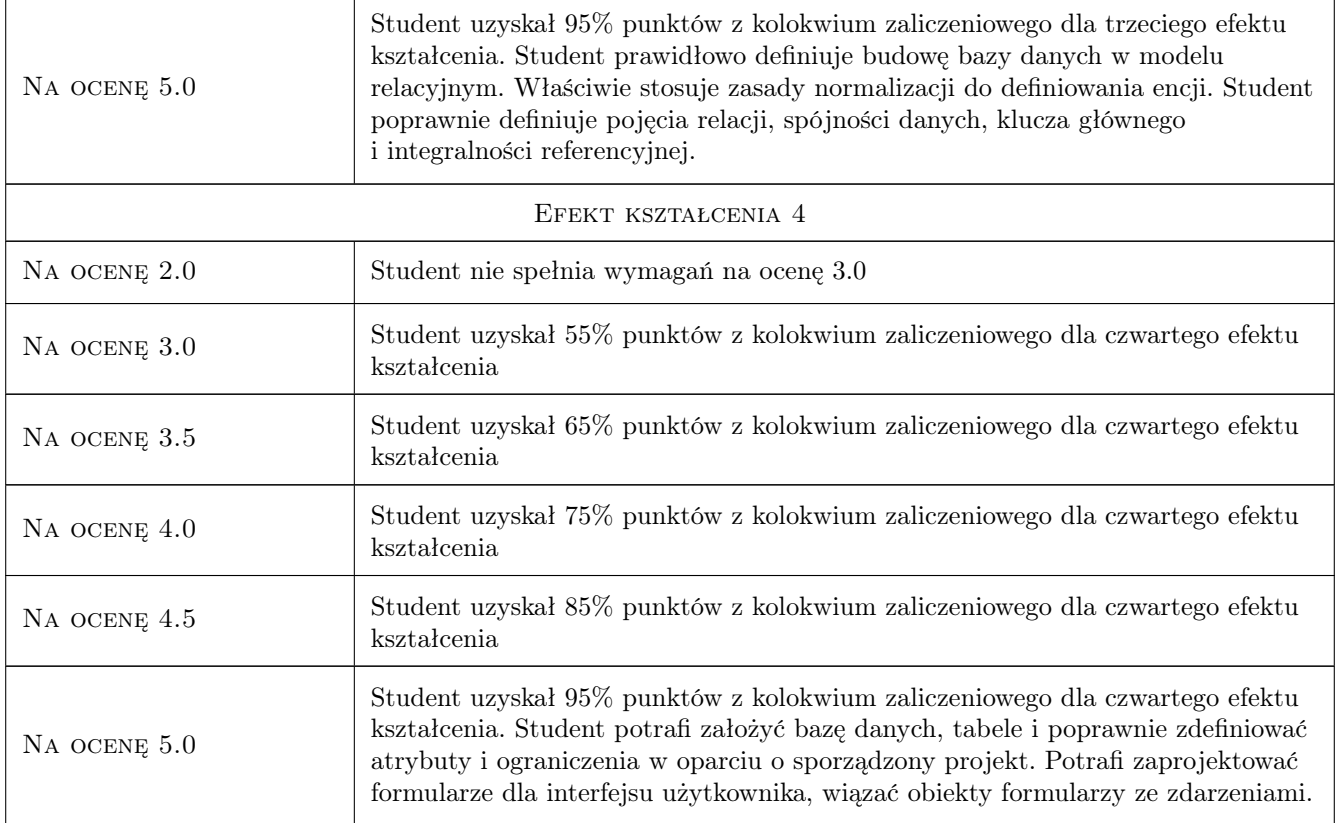

## 10 Macierz realizacji przedmiotu

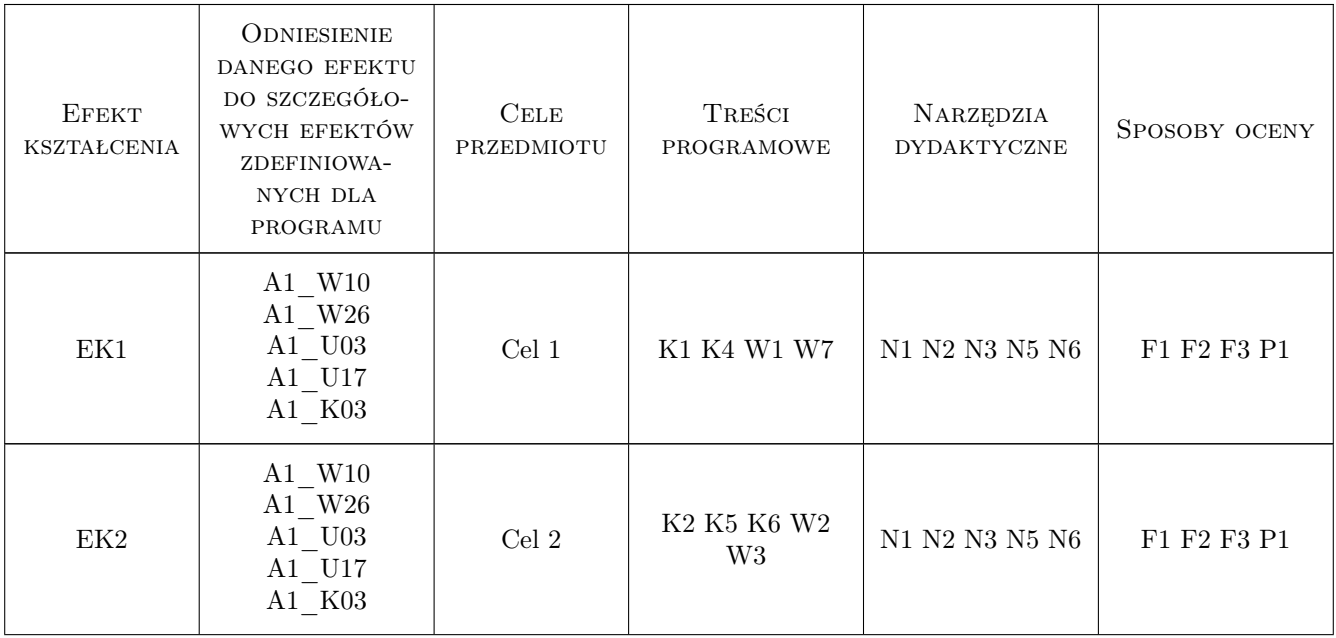

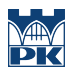

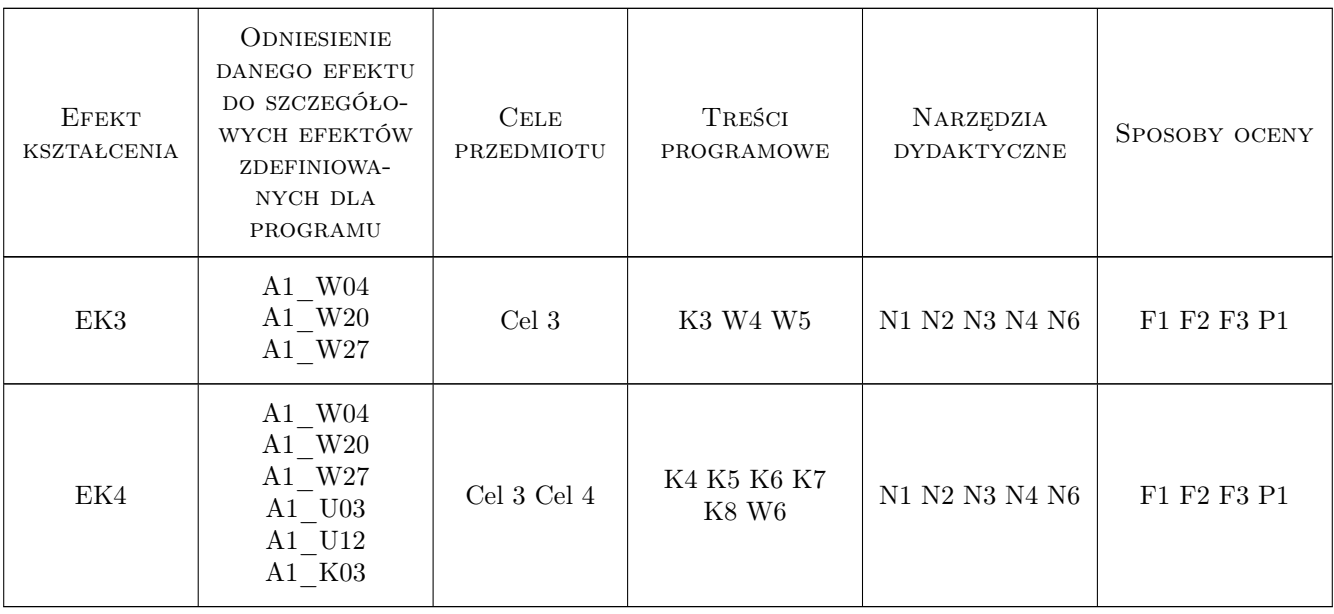

## 11 WYKAZ LITERATURY

#### Literatura podstawowa

- [1 ] Duda Jan Zarządzanie rozwojem wyrobów w ujęciu systemowym, Kraków, 2016, Wydawnictwo Politechniki Krakowskiej
- [2 ] Duda Jan Wspomagane komputerowo generowanie procesu obróbki w technologii mechanicznej, Kraków, 2003, Wydawnictwo Politechniki Krakowskiej
- [3 ] Samek Andrzej Projektowanie procesów technologicznych obróbki skrawaniem i montażu, Kraków, 1986, Wydawnictwo Politechniki Krakowskiej
- [4 ] Mazurczak J. Projektowanie struktur systemów produkcyjnych, Poznań, 2004, Wydawnictwo Politechniki Poznańskiej

### Literatura uzupełniająca

- [1 ] Brzezinski Marek Organizacja produkcji w przedsiębiorstwie, Warszawa, 2013, Difin
- [2 ] Kukuczka J. Relacyjne bazy danych, Gliwice, 2000, Wyd. Pracowni Komputerowej Jacka Skalmierskiego
- [3 ] Mendrala D., Szeliga M. Access 2010 PL ćwiczenia praktyczne, Gliwice, 2010, Helion
- [4 ] Alexander M., Kusleika D. Microsoft Access 2013PL Biblia, Gliwice, 2014, Helion

### 12 Informacje o nauczycielach akademickich

#### Osoba odpowiedzialna za kartę

dr inż. Jacek, Tomasz Habel (kontakt: jacek.habel@pk.edu.pl)

### Osoby prowadzące przedmiot

1 dr inż. Jacek Habel (kontakt: jacek.habel@pk.edu.pl)

2 dr inź. Łukasz Gola (kontakt: lukasz.gola@pk.edu.pl)

3 dr inż. Paweł Wojakowski (kontakt: pawel.wojakowski@pk.edu.pl)

## 13 Zatwierdzenie karty przedmiotu do realizacji

(miejscowość, data) (odpowiedzialny za przedmiot) (dziekan)

PRZYJMUJĘ DO REALIZACJI (data i podpisy osób prowadzących przedmiot)

. . . . . . . . . . . . . . . . . . . . . . . . . . . . . . . . . . . . . . . . . . . . . . . . . . . . . . . . . . . . . . . . . . . . . . . . . . . . . . . . . . . . . . . . . . . . . . . . . . . . . . . . . . . . . . . . . . . . . . . . . . . . . . . . . . . . . . . . . . . . . . . .